## **[Abren las inscripciones para](https://www.elcucodigital.com/abren-las-inscripciones-para-capacitarse-en-servicio-de-mozo-recepcionista-y-atencion-al-cliente-para-el-sector-turistico-en-tupungato/) [capacitarse en servicio de](https://www.elcucodigital.com/abren-las-inscripciones-para-capacitarse-en-servicio-de-mozo-recepcionista-y-atencion-al-cliente-para-el-sector-turistico-en-tupungato/) [mozo, recepcionista y](https://www.elcucodigital.com/abren-las-inscripciones-para-capacitarse-en-servicio-de-mozo-recepcionista-y-atencion-al-cliente-para-el-sector-turistico-en-tupungato/) [atención al cliente para el](https://www.elcucodigital.com/abren-las-inscripciones-para-capacitarse-en-servicio-de-mozo-recepcionista-y-atencion-al-cliente-para-el-sector-turistico-en-tupungato/) [sector turístico en Tupungato](https://www.elcucodigital.com/abren-las-inscripciones-para-capacitarse-en-servicio-de-mozo-recepcionista-y-atencion-al-cliente-para-el-sector-turistico-en-tupungato/)**

3 diciembre, 2022

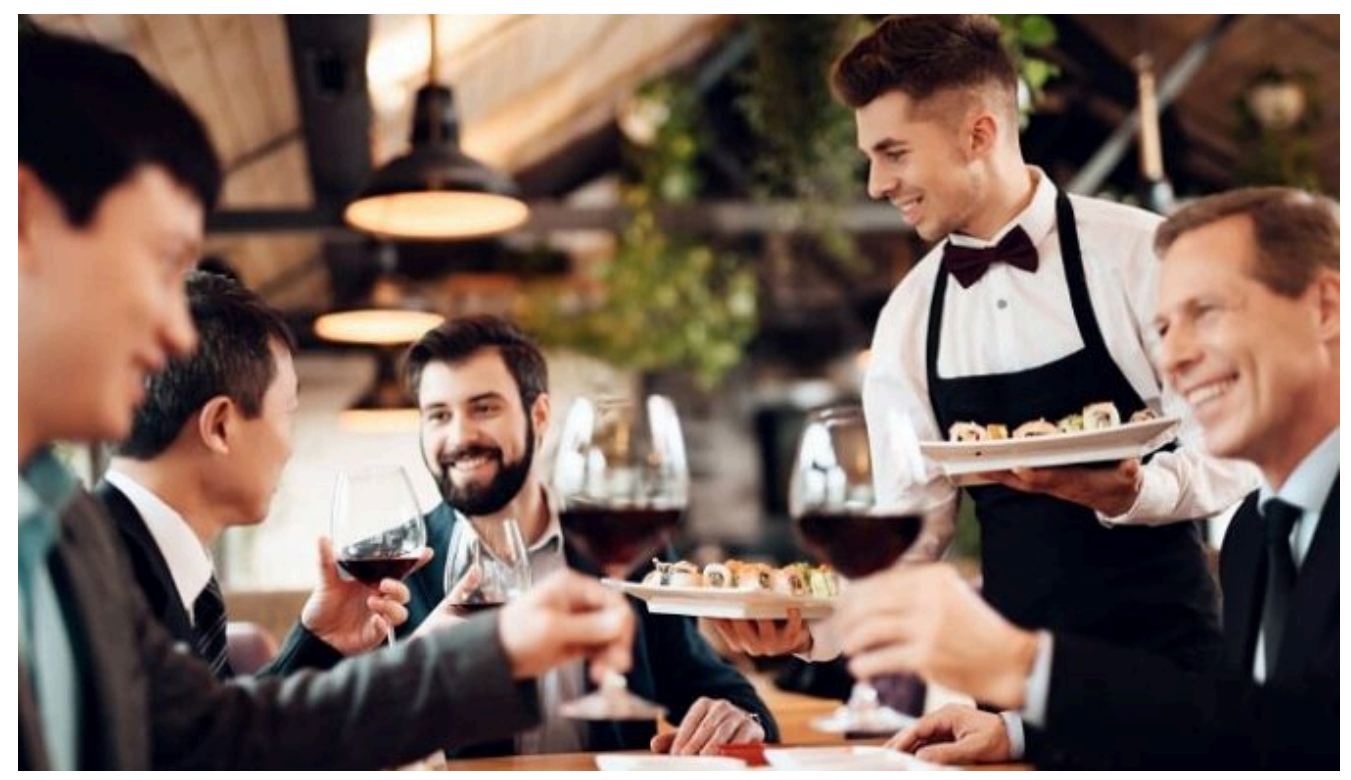

**El Ministerio de Economía y Energía junto al de Cultura y Turismo de la provincia lanzan esta oportunidad para que ciudadanos mendocinos puedan formarse en servicio de mozo, recepcionista y/o atención al cliente.**

En el marco de la temporada alta de verano el Gobierno brindará cursos gratuitos. En Tupungato las clases -con cupos limitados- comienzan el próximo lunes 5 de diciembre y se dictarán en el Hotel Turismo Tupungato (Av. Belgrano 1060) con cursado bimodal, de 20 horas presenciales y 4 virtuales.

Los profesionales encargados de impartir la formación son de

la Escuela Internacional de Turismo, Hotelería y Gastronomía Islas Malvinas.

Una vez finalizado el cursado de cada capacitación, los inscriptos que cumplan con el total de horas de la currícula recibirán diplomas que certifiquen la formación recibida.

Las inscripciones se deben realizar ingresando a la página web de la provincia www.mendoza.gov.ar, sección Economía, apartado "Capacitaciones Sector Turístico". Una vez dentro, los participantes deberán optar por la localidad de Tupungato, y según el oficio elegido, abrir el link de formulario online que deben completar.

Los datos que deberán consignarse en las solicitudes virtuales son, correo electrónico, nombre y apellido, género (según se autopercibe la persona), DNI, CUIL, fecha de nacimiento, número de teléfono de contacto, condición laboral actual (empleado, autoempleado o desempleado), municipio de residencia, domicilio, nivel educativo, responder si tiene conocimientos previos en la formación por la que ha optado, franja horaria para la disponibilidad de cursado, si tiene Certificado Único de Discapacidad, si se encuentra inscripto en la Plataforma de la Red Provincial de Empleo (con CV cargado y actualizado), si ha participado de otra capacitación brindada por la Dirección Territorial de Empleo y Capacitación, en caso de haberlo hecho, deberá indicar en cuál.

## **Consultas y asesoramiento para inscribirse**

Desde la Oficina de Empleo Municipal, asistirán a las personas que quieran anotarse a las capacitaciones. Quienes requieran este servicio deberán acercarse al centro de atención que funciona dentro del Anexo Municipal (calle Beltrán 43), de 7 a 16h. Otra vía de comunicación para solicitar informes es el WhatsApp 2622522017.

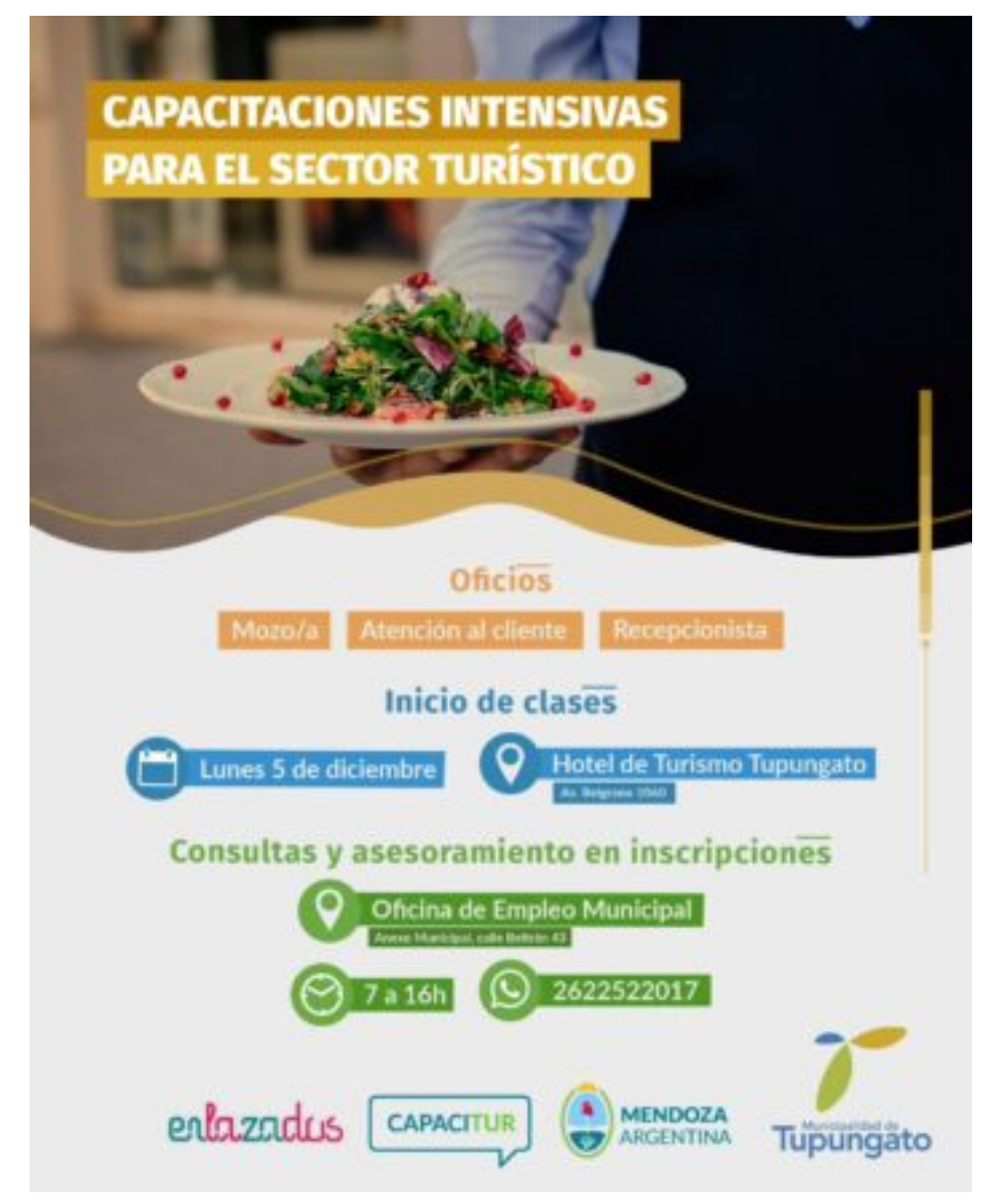

Fuente: Municipalidad de Tupungato.